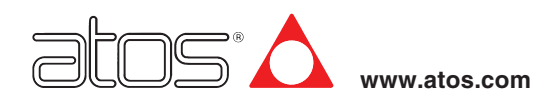

# **Programming tools for digital electronics**

Atos PC software, USB adapters, cables and terminators

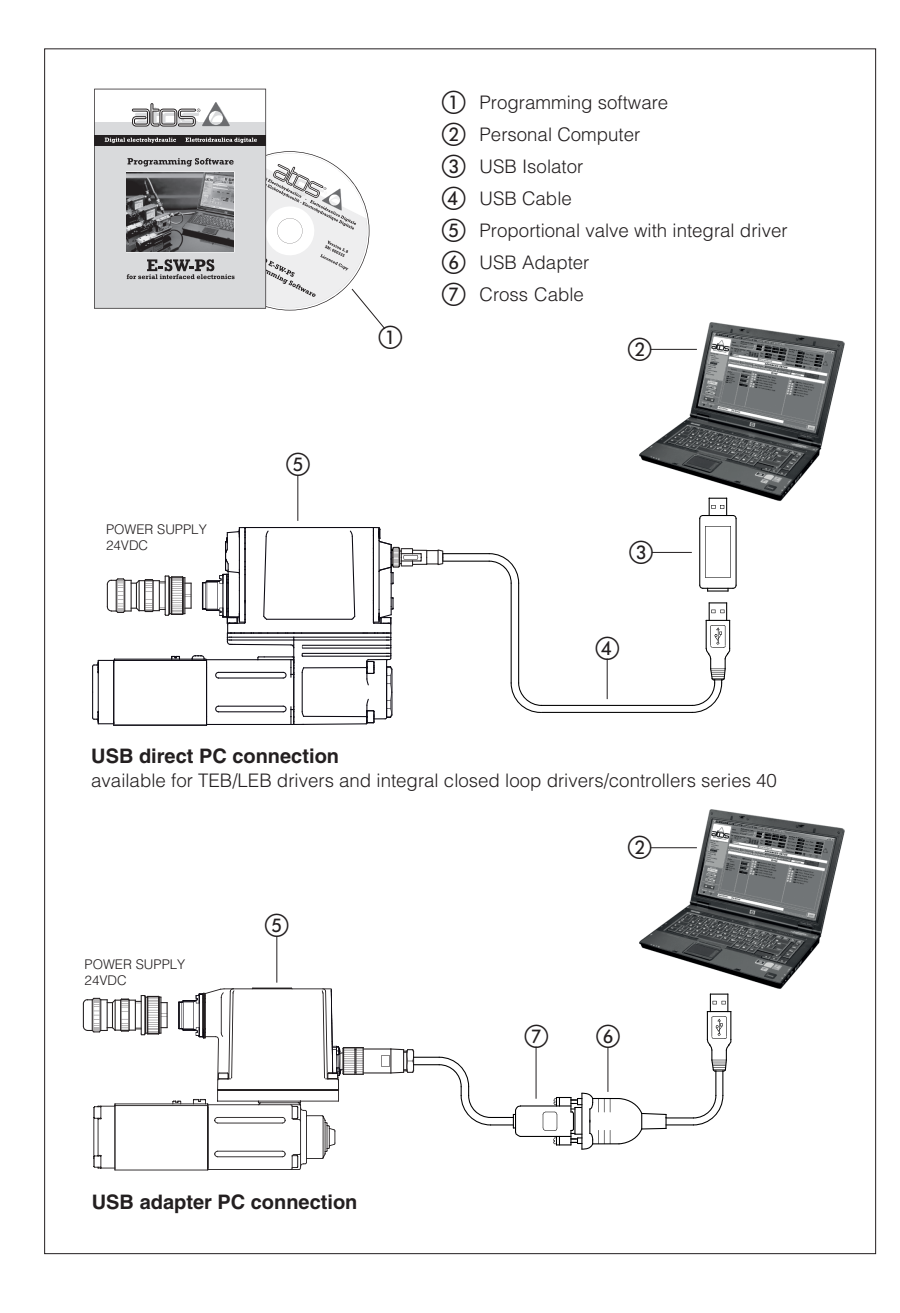

The E-SW / Z-SW programming software are the entry door to the Atos digital technology. They are supplied in DVD format and can be easily installed on a desktop or a notebook computer.

- The intuitive graphic interface allows to:
- set up valve's functional parameters
- verify the actual working conditions
- identify and quickly solve fault conditions
- adapt the factory preset parameters to the application requirements
- store the customized setting into the valve
- archive the customized setting into the PC

The graphic interface is organized in pages related to different specific groups of functions and parameters.

The software automatically recognizes the connected valve model and adapts the displayed parameter groups, according to the selected access level.

The programming software is available in different versions according to the driver and controller communication interfacing:

- PS = USB (NP), Serial (PS) and Infrared (IR)
- BC = CANopen
- $\bullet$  BP = PROFIBUS DP
- EH = EtherCAT

Fieldbus communication software (BC, BP and EH) includes also dedicated manuals and configuration files for user self management of the Atos electronics, using a fieldbus master.

#### **Features:**

- automatic valve recognition
- multilevel graphic interface
- numeric parameters settings (scale, bias, ramp, linearization, dither, etc.)
- real-time parameters modification
- diagnostic and monitor signals
- preset data storing into the digital driver and controller
- internal oscilloscope function
- internal database of customized preset

#### **DVD contents:**

- software installer
- user manuals
- fieldbus communication manuals and configuration files (BC, BP, EH)

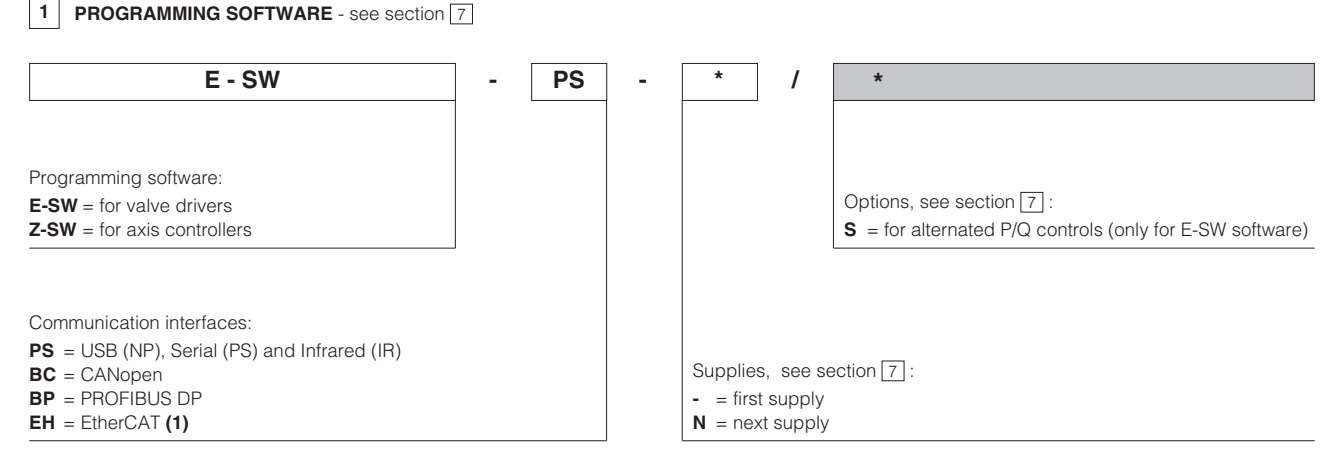

**(1)** E-SW-EH and Z-SW-EH allow driver/controller programming only through USB/Serial communication, according to relevant electronic model code

# **2 USB CABLE and ISOLATOR** - see sections  $\boxed{10}$ ,  $\boxed{11}$

The USB cable directly connects USB port of integral closed loop drivers/controllers to PC USB port. Optional USB isolator adapter can be installed between USB cable and PC USB port.

**WARNING: drivers/controllers USB port is not isolated!** Use of USB isolator adapter is highly recommended for PC protection: wrong earthing connections may cause high potential difference between GNDs, generating high currents that could damage the PC connected to integral closed loop drivers/controllers.

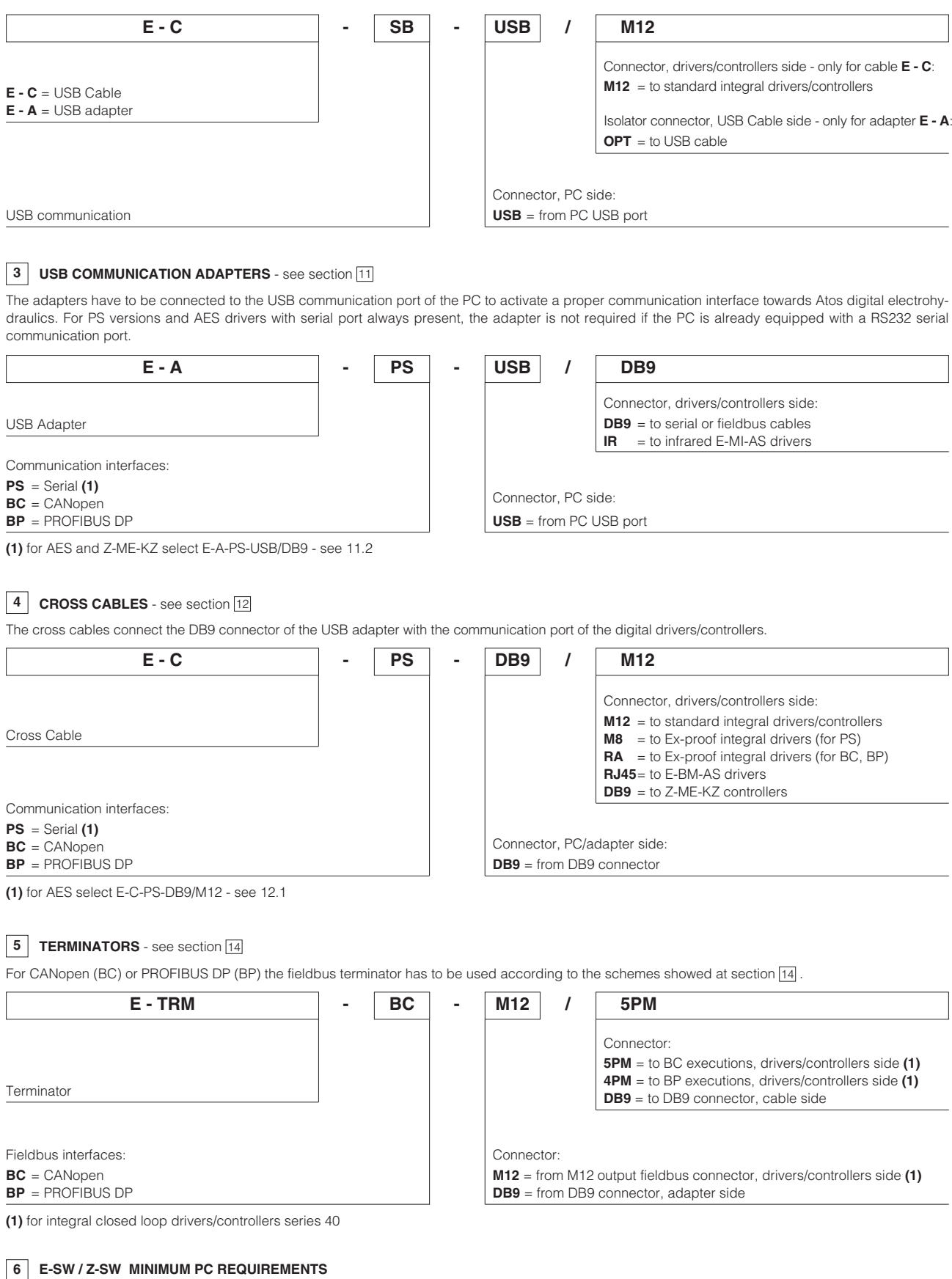

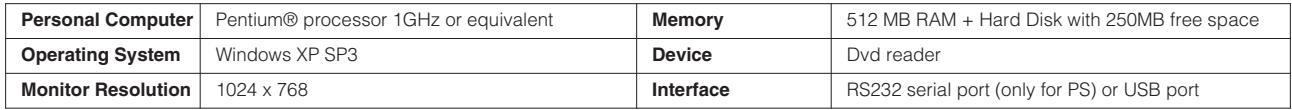

# **7 E-SW / Z-SW SOFTWARE**

Valve's functional parameters can be easily set up with Atos E-SW / Z-SW programming software using proper connection to the digital driver/controller. E-SW / Z-SW software are available in different versions according to fieldbus interface and/or alternated P/Q control:

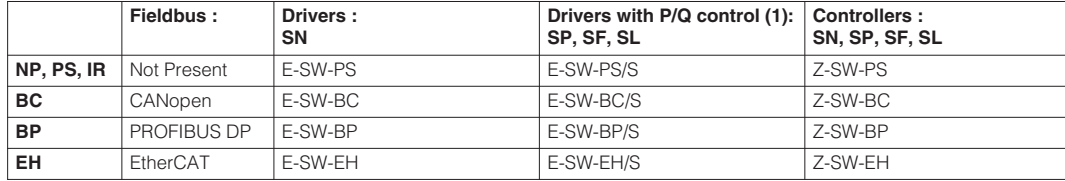

**Notes: (1) E-SW-\*/S** software support also SN drivers programming

The software communication options (PS, BC, BP, EH) are not interchangeable and must be ordered separately.

Fieldbus programming software can program digital electronics through:

- RS232 Serial communication port for all versions of AES drivers and Z-ME-KZ controllers

- USB communication port for all versions of integral closed loop drivers/controllers series 40

#### **Basic programming software, free download :**

**E-SW-PS** web download = software can be downloaded upon web registration at www.download.atos.com; service and DVD not included Upon web registration user receive via email the Activation Code (software free license) and login data to access Atos Download Area. The software remains active for 10 days from the installation date and then it stops until the user inputs the Activation Code.

#### **Full programming software, to be ordered separately :**

**E-SW-\*** / **Z-SW-\*** DVD first supply = software has to be activated via web registration at www.download.atos.com; 1 year service included Upon web registration user receive via email the Activation Code (software license) and login data to access personal Atos Download Area. The software remains active for 10 days from the installation date and then it stops until the user inputs the Activation Code.

**E-SW-\*-N** / **Z-SW-\*-N** DVD next supplies = only for supplies after the first; service not included, web registration not allowed

Software has to be activated with Activation Code received upon first supply web registration

#### **DVD contents**

Include software installer, user manuals and fieldbus configuration files (EDS for BC, GSD for BP and XML for EH).

#### **Atos Download Area**

Direct access to latest releases of programming software, manuals, USB drivers and fieldbus configuration files at www.download.atos.com Software and USB drivers can be easily installed following the instruction contained in the "info.txt" files An automatic mailing message will inform all the registered users whenever a new software upgrade is available.

## **8 FIRMWARE UPDATE**

the effect of your changes

It is possible to update the firmware of the following digital drivers and controllers using proper USB/Serial communication:

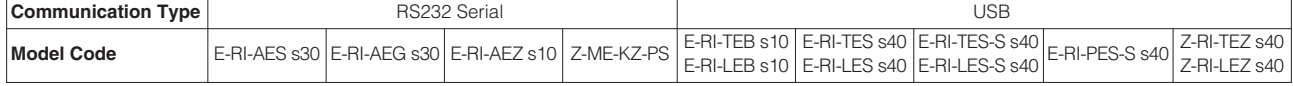

**Note:** for firmware update procedure, please contact Atos technical department

### **9 SOFTWARE GRAPHIC INTERFACE - Examples**

**BIAS & SCALE :** numeric setting of bias and scale parameters allows to optimize the valve's hydraulic regulation; the graph shows

**LINEARIZATION :** linearization curve can be modified using the coordinates of the 10 available points; drag each point directly on the graph to modify the linearization setting

**DIAGNOSTIC :** complete and comprehensive representation of actual valve's working conditions and alarms

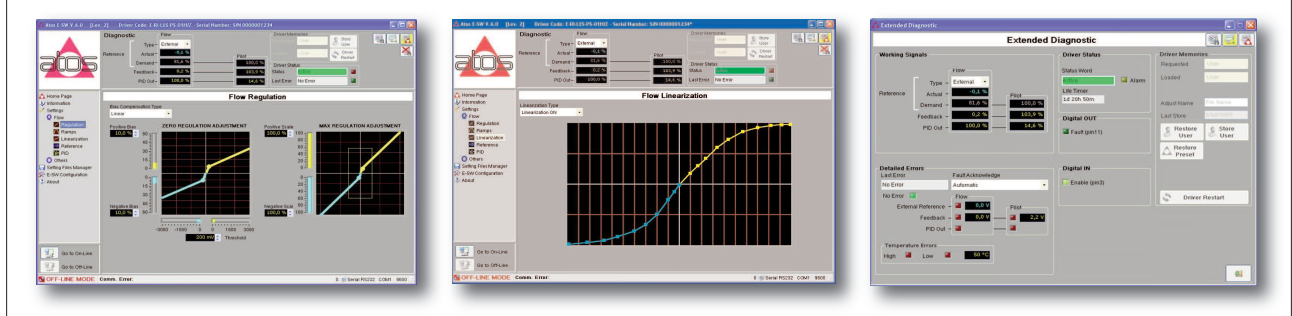

#### **10 USB CABLE CHARACTERISTCS**

#### **E-C-SB-USB/M12** - 4m cables

For connection of PC USB port to proportional valves -ZO(R) with TEB/LEB drivers and integral drivers/controllers series 40

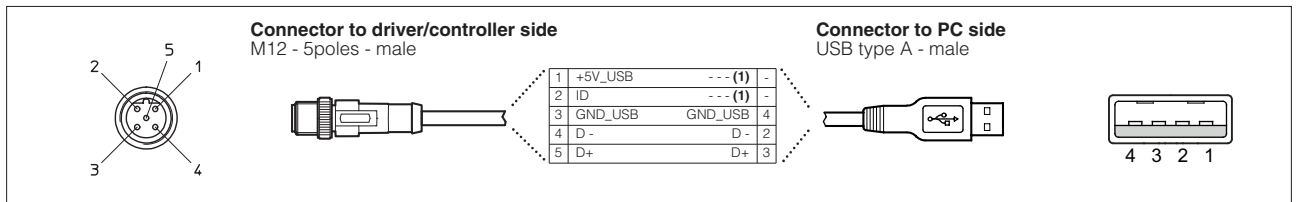

## **USB ADAPTERS CHARACTERISTCS 11**

## **11.1 E-A-SB-USB/OPT** isolator adapter from PC USB port to USB cables

- USB 2.0 Full speed (12 MBps)
- electrical isolation 1 kV
- temperature range, -40°  $\div$  +50° (relative humidity 25%  $\div$  75%)
- external power supply not required (power 400 mA output, 5 V ±10%)
- MTBF >1,2 million hours (MIL standard)

## **11.2 E-A-PS-USB/DB9** adapter from PC USB port to PS Serial cables

- DB9 male connector according to RS232 specification
- USB male connector, type A
- transmission rate from 1,6 kbit/s up to 225 kbit/s
- external power supply not required (USB supply)

#### **11.3 E-A-BC-USB/DB9** adapter from PC USB port to BC CANopen cables

- DB9 male connector according to the CiA specification DR303-1
- USB male connector, type A
- transmission rate from 10 kbit/s to 1 Mbit/s
- external power supply not required (USB supply)
- LEDs indicate the actual working condition

#### **11.4 E-A-BP-USB/DB9** adapter from PC USB port to BP PROFIBUS DP cables

- DB9 female connector according to the PROFIBUS RS485 specification
- USB male connector, type A
- transmission rate from 1,6 kbit/s to 12 Mbit/s
- external power supply not required (USB supply)
- LEDs indicate the actual working condition

#### **11.5 E-A-PS-USB/IR** adapter from PC USB port to E-MI-AS-IR drivers

- direct infrared communication with the driver
- USB male connector, type A
- plug-in format for direct connection on the driver
- transmission rate 9,6 kbit/s
- external power supply not required (USB supply)

## **12 CROSS CABLES CHARACTERISTCS**

#### **12.1 E-C-PS-DB9/M12** - 4 m cables

For connection of E-A-PS-USB adapter to digital proportional valves -ZO(R) with integral PS drivers/controllers (AES, AEG, AEZ, TES s31, LES s31, PES, AERS, TERS, TEZ s10, LEZ s10) and AES drivers with fieldbus interface (BC, BP, EH).

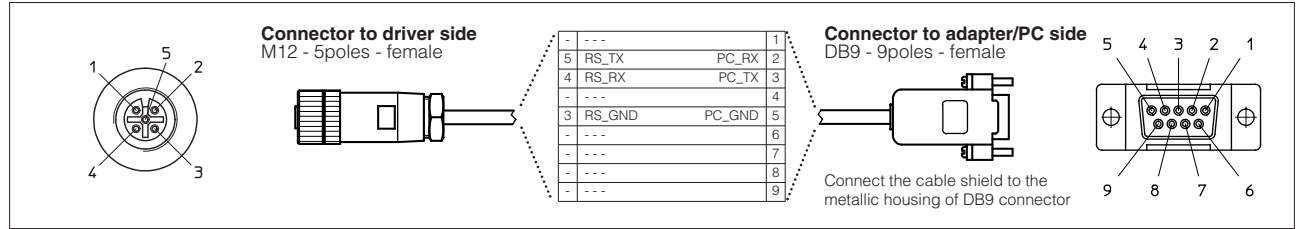

#### **12.2 E-C-PS-DB9/M8** - 4m cables

For connection of E-A-PS-USB adapter to **Ex-proof** digital proportional -ZA valves with integral PS drivers/controllers (AES, TES, LES AERS, TERS) and AES drivers with fieldbus interface (BC, BP).

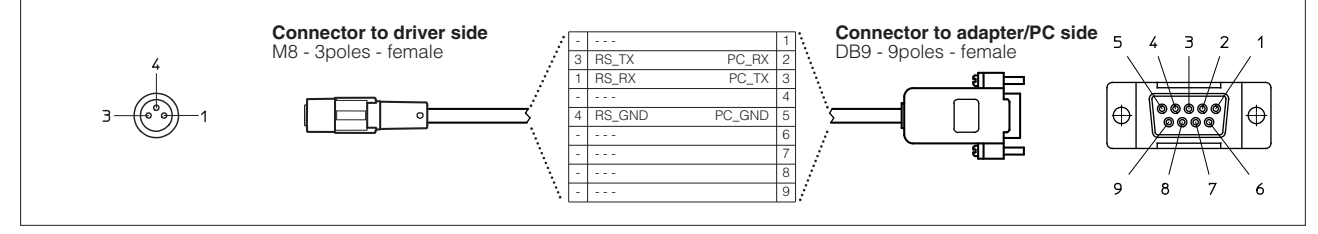

#### **12.3 E-C-BC-DB9/M12** - 2 m cables

For connection of E-A-BC-USB adapter to digital proportional valves -ZO(R) with integral BC drivers/controllers (AES, TES, LES, PES, AERS, TERS, TEZ, LEZ).

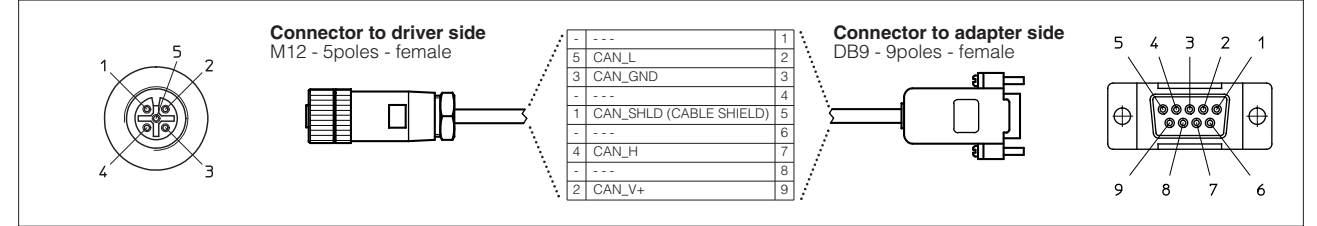

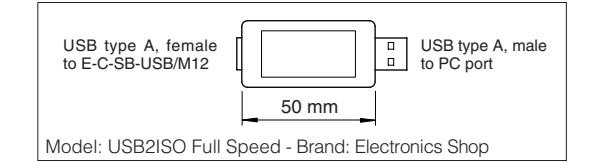

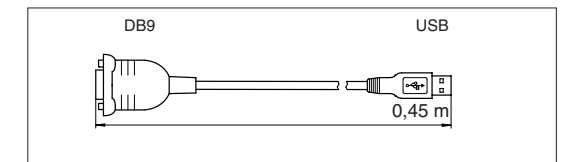

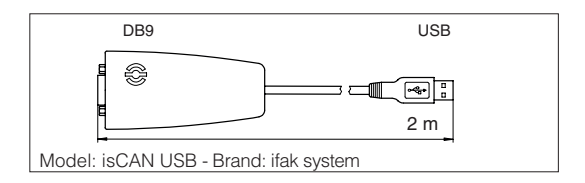

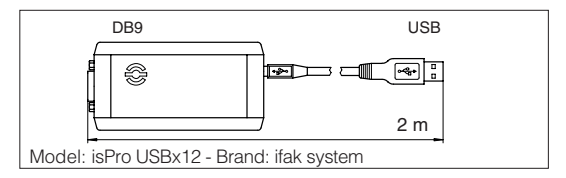

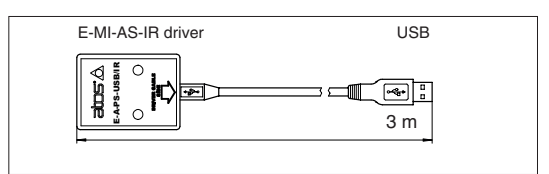

## **12.4 E-C-BC-DB9/RA** - 2 m cables

For connection of E-A-BC-USB adapter to **Ex-proof** digital proportional valves -ZA with integral BC drivers (TES, LES, AERS, TERS).

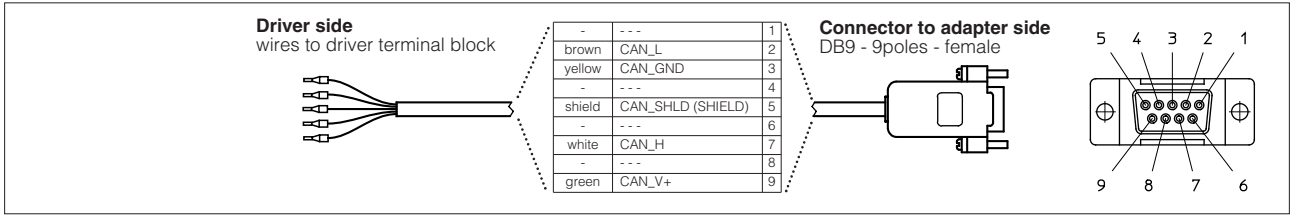

#### **12.5 E-C-BP-DB9/M12** - 2 <sup>m</sup> cables

For connection of E-A-BP-USB/DB9 adapter to digital proportional valves -ZO(R) with integral BP drivers/controllers (AES, TES, LES, PES, AERS, TERS, TEZ, LEZ).

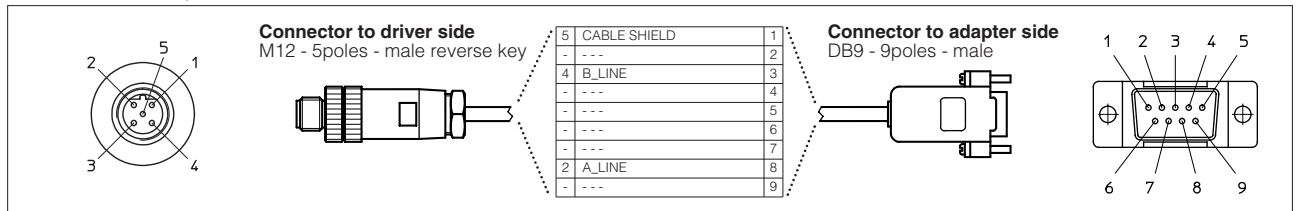

#### **12.6 E-C-BP-DB9/RA** - 2 m cables

For connection of E-A-BP-USB/DB9 adapter to **Ex-proof** digital proportional valves -ZA with integral BP drivers (TES, LES, AERS, TERS).

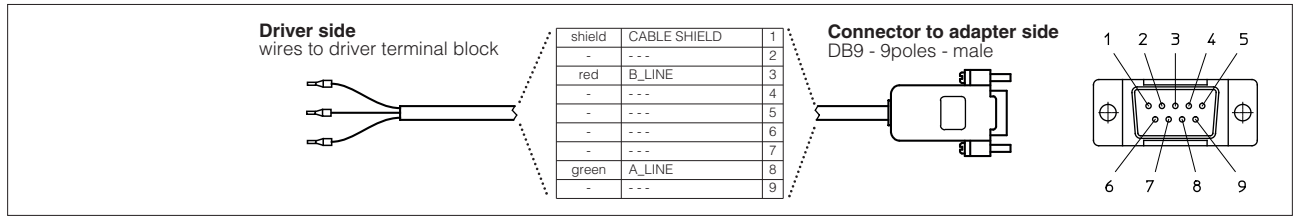

## **12.7 E-C-PS-DB9/RJ45** - 2,5 m cables

For connection of E-A-PS-USB adapter to digital E-BM-AS drivers.

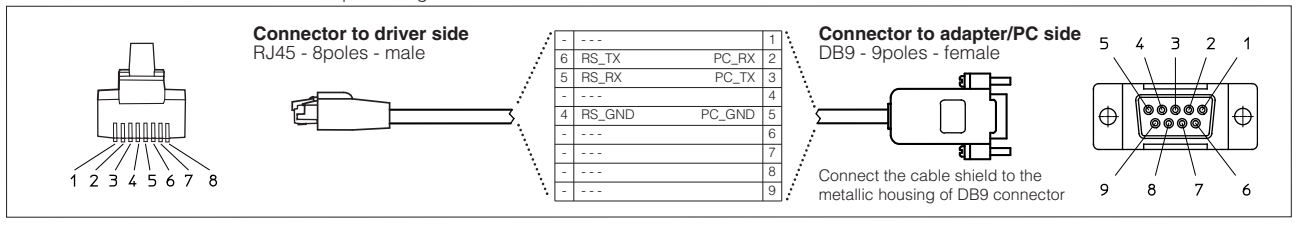

#### **12.8 E-C-PS-DB9/DB9** - 4 m cables

For connection of E-A-PS-USB adapter to digital Z-ME-KZ-PS controllers.

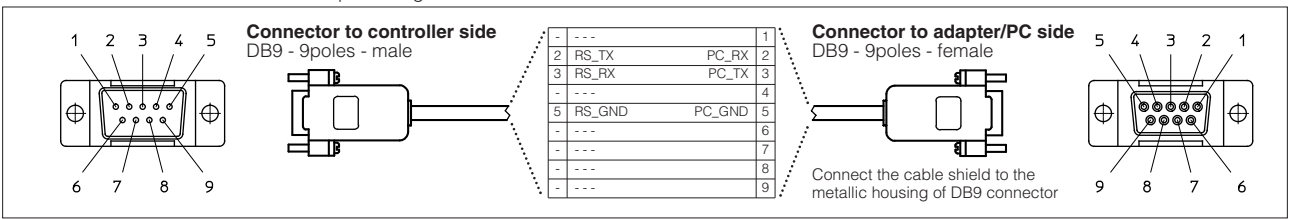

#### **12.9 E-C-BP-DB9/DB9** - 2 m cables

For connection of E-A-BP-USB adapter to digital Z-ME-KZ-PS/BP controllers.

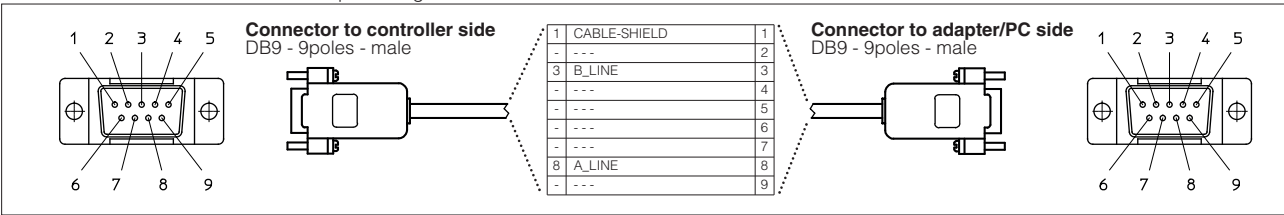

## **13 EtherCAT CABLE WIRING DIAGRAM**

Typical EtherCAT cable wiring diagram from industrial M12 connectors to standard RJ45 ethernet connectors.

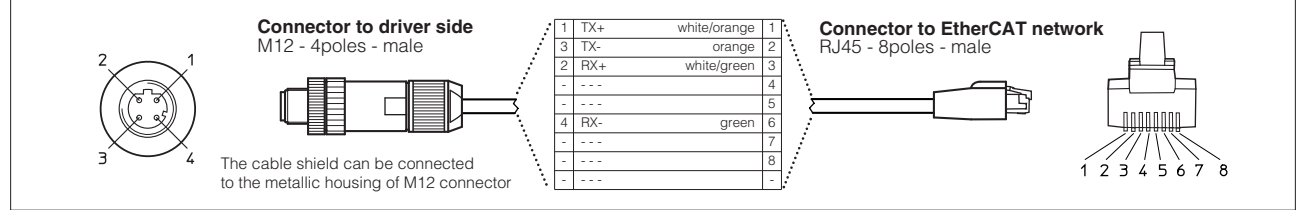

## **14 TERMINATORS CHARACTERISTICS**

The fieldbus terminators for CANopen and PROFIBUS DP are required when USB adapter has to be connected directly to the digital driver or output fieldbus connector has to be used as network end point.

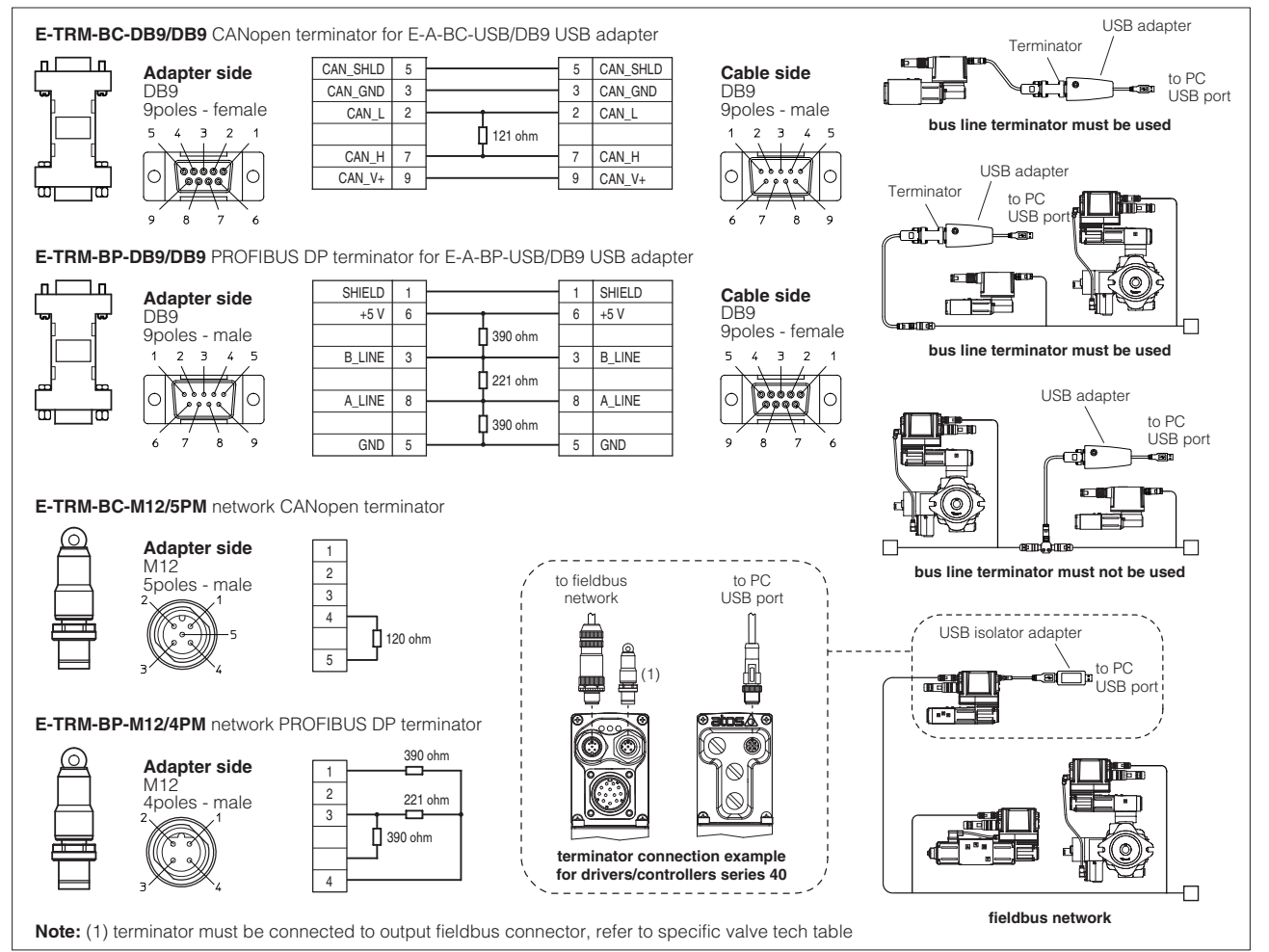

## **15 TOOLS SELECTION EXAMPLES**

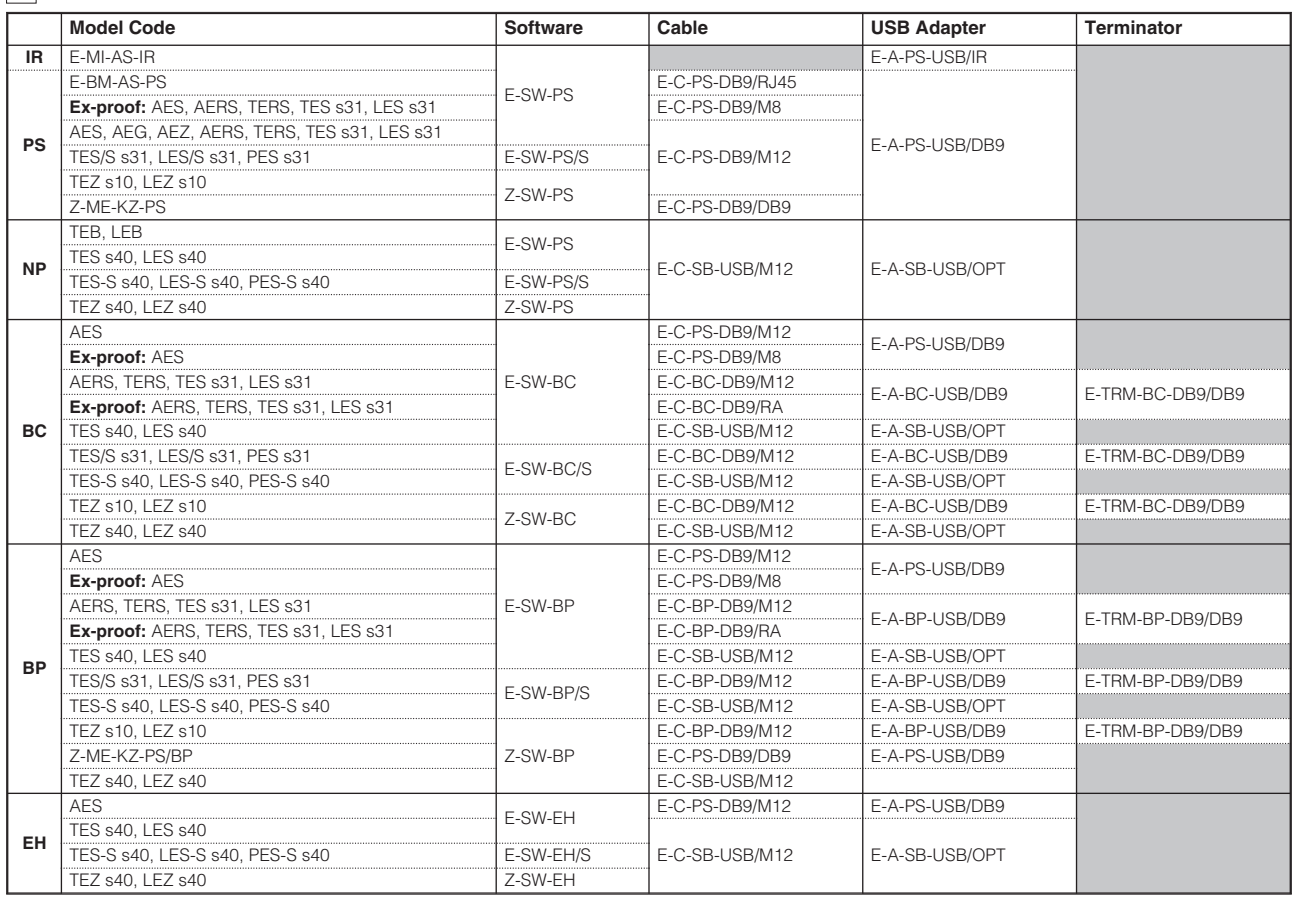